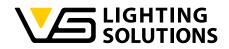

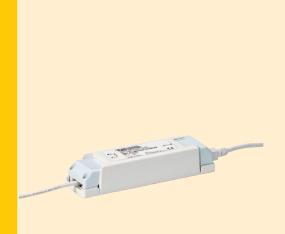

## **Operating Manual** iProgrammer Streetlight Software

Programming Streetlight Drivers using iProgrammer Streetlight

Ref. No.: 186780

# iProgrammer Streetlight Software

## iProgrammer Streetlight Software

# **iPROGRAMMER STREETLIGHT SOFTWARE**

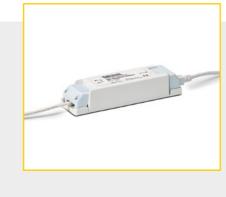

### GENERAL INFORMATION

2

3

4

5

6

The "iProgrammer Streetlight Software" with its matching "iProgrammer Streetlight" programming device enables simple and quick configuration of operating parameters as well as data transfer (programming) to the driver, for which purpose the driver must be disconnected from any voltage supply.

The configuration of operating parameters such as output current (mA), CLO or dimming levels is effected using Vossloh-Schwabe's "iProgrammer Streetlight Software". The iProgrammer Streetlight device is connected to the driver via a USB drive and a PC with two data lines.

The configuration of the software as well as programming itself can be carried out only after disconnection from mains voltage. The ability to save several configuration profiles makes the system highly flexible, which in turn lets manufacturers quickly respond to customer requirements.

Up to four operating parameters can be individually set and saved.

Output: Individual control of output current (Output) in mA.

### Dimming Function (0-10V or 5-step dimming):

The driver can be operated with two different dimming settings: either with a 0–10 V interface or with a 5-step timer.

#### Module Thermal Protection (NTC):

The NTC interface provides thermal protection for the LED modules by triggering a reduction in current when critical temperatures are attained. Alternatively, temperature reduction can be configured using an external NTC resistor connected to the driver.

#### Constant Lumen Output (CLO):

The lumen output of an LED module decreases gradually over the course of its service life. To guarantee a constant lumen output, the output of the control gear must be gradually increased over the course of the module's service life.

#### OVERVIEW OF SYSTEM SETUP

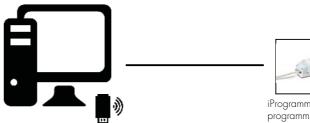

Computer with USB interface and programming software to set operating parameters for VS drivers

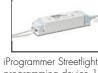

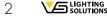

# CONTENTS

| GENERAL INFORMATION          |  |
|------------------------------|--|
| OVERVIEW OF SYSTEM SETUP     |  |
| TECHNICAL DETAILS AND NOTES  |  |
|                              |  |
| SOFTWARE OPERATION IN DETAIL |  |

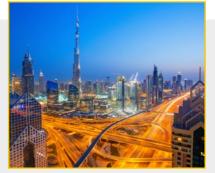

### TECHNICAL DETAILS AND NOTES

### 1. iProgrammer Streetlight

| iProgrammer Streetlight | 186780                         |
|-------------------------|--------------------------------|
| Dimensions (LxWxH)      | 165 x 43 x 30 mm               |
| Temperature range       | 0 to 40 °C (max. 90% r.h.)     |
| Function                | Sending and receiving settings |

### 2. Safety Information

- Please check the device for damage prior to using it. The device must not be used if the casing is damaged. The device must then be disposed of in an appropriate manner.
- The USB port is solely designed to operate the iProgrammer Streetlight device (USB 1/USB 2). Inserting non-USB cables or conductive objects is not permitted and can damage the device. Never use the device in environments that are humid or pose a risk of explosion.
- Never use the device for any purpose other than the one for which it was designed, namely to configure VS control gear.
- The device must be disconnected from mains voltage during programming.

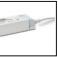

programming device 186780

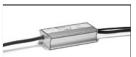

VS streetlight driver

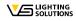

# iProgrammer Streetlight Software

### 

### 1. Download the Software

The iProgrammer Streetlight Software can be downloaded via the following link: www.vossloh-schwabe.com

### 2. Short Overview

The following image (Window A) provides an overview of the software's working window.

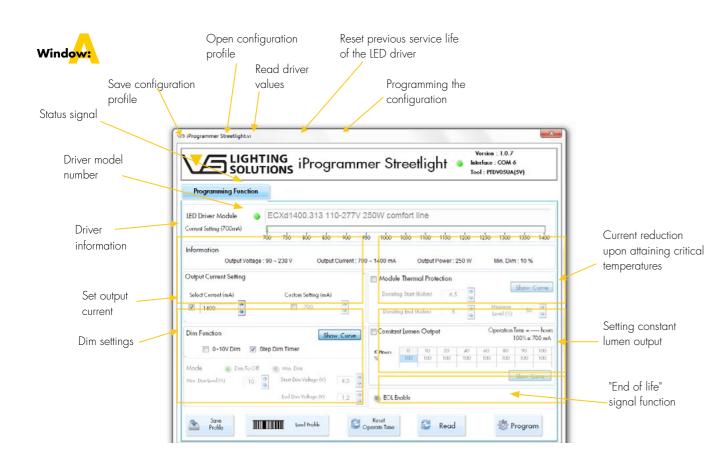

**SOFTWARE OPERATION IN DETAIL** 

The following serves to describe software operation and configuration in three steps.

# Carry out system setup

Once the software has been successfully downloaded and installed, system setup needs to be carried out (see page 3). In addition to the software, the iProgrammer Streetlight programming device and the VS Streetlight driver are further prerequisites.

First of all, insert the iProgrammer Streetlight programming device into a free USB port on your computer, then connect the iProgrammer Streetlight with the matching Streetlight driver. The safety instructions (see p. 3) must be observed when using the devices. As soon as these preparatory steps have been taken, the software can be started.

There are two ways to get started:

- 1. First use:
  - Start with new settings
  - Repeated use:
  - Start by opening already saved settings/files ("Load Profile"/"Read")

### **Driver selection**

2.

To begin with, the driver you wish to program must be recognised by the software. As soon as the device has been found the associated reference number will be shown and a green signal colour will appear.

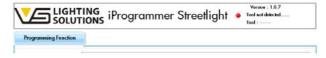

If no driver is found, the signal colour will be red. Please check whether the driver has been properly connected and whether you are using a matching driver. Matching drivers are shown in the list.

|                      | ECXd1400.309 110-277V 75W comfort line<br>ECXd1400.310 110-277V 100W comfort line   |
|----------------------|-------------------------------------------------------------------------------------|
| Programming Function | ECXd1400.311 110-277V 150W comfort line<br>ECXd1400.312 110-277V 200W comfort line  |
| LED Driver Module    | ZECXd1400.313 110-277V 250W comfort line<br>ECXd2100.314 110-277V 320W comfort line |
|                      | 00 750 1800 1850 900 950 1000 1050 1100 1150 1200 1250 1300 1350 1400               |

Configurations that have already been worked on can be loaded manually.

| Programming Function                                                                                                    |                                                                                                    |                                                                                                    |                                                                                                    |                                                                                                    |                                                                                                    |
|----------------------------------------------------------------------------------------------------|----------------------------------------------------------------------------------------------------|----------------------------------------------------------------------------------------------------|----------------------------------------------------------------------------------------------------|----------------------------------------------------------------------------------------------------|----------------------------------------------------------------------------------------------------|
| ED Driver Module                                                                                                    | 277V 250W comfort line                                                                                                    |                                                                                                    |                                                                                                    |                                                                                                    |                                                                                                    |
| Convert Setting (70Cmel)                                                                                                    | áo els sáo sás si                                                                                                    | ່ພ ແລ້ວ ເລີຍ ແລ້ວ ແລ້ວ                                                                                                    | 1400                                                                                                    |                                                                                                    |                                                                                                    |
| Information<br>Output Vettage : 90 ~ 236 V Detput Cen                                                                                                    | unt 700 - 1400 m4. Ou                                                                                                    | bolPower 250 W Hei Den: 10 N                                                                                                    |                                                                                                    |                                                                                                    |                                                                                                    |
| Output Cannot Setting<br>Select Cannot (red)<br>If (abl)                                                                                                    | Adduk Bernel Denny Sortso                                                                                                    | e) 0.5 0                                                                                                    | Ceres .                                                                                                    |                                                                                                    |                                                                                                    |
|                                                                                                    |                                                                                                    |                                                                                                    |                                                                                                    |                                                                                                    |                                                                                                    |
| Din Function Statement<br>= 8-100 Din 12 Statement Timer<br>Mode Endstoff III in the Dis-<br>ma baseding of III In the Name III III                                                                                                    | Elleun 0<br>5 No 1<br>Val Other                                                                                                    | NON-2         NO         NO <thn< th=""><th>20 eA</th><th></th><th>1.00</th></thn<>                                                                                                    | 20 eA                                                                                                    |                                                                                                    | 1.00                                                                                                    |
| E s-tou Den 😨 theo Den Timer<br>Mode 🔹 Den Frid (Frid<br>The Denkell (G) (D) (E) (Theo Voltage (Frid)) (Theo Voltage (Frid)) (Theo Volta | State 0<br>Sal Citizen<br>2 Citizen<br>2 Citizen                                                                                                    | 1005=<br>10 10 10 10 10                                                                                                    | 20 eA                                                                                                    | • [4] Deparent                                                                                                    | Description 1                                                                                                    |
| E s-tou Den 😨 theo Den Timer<br>Mode 🔹 Den Frid (Frid<br>The Denkell (G) (D) (E) (Theo Voltage (Frid)) (Theo Voltage (Frid)) (Theo Volta | Chan Chan<br>Chan Chan<br>Cogener - Down<br>Cogener - Down<br>Cogener - Down<br>Cogener - Down<br>Cogener - Down                                                                                                    | BOTH L         BOTH L           0         20         40         BOTH L           0         20         20         BOTH L         BOTH L           0         20         20         BOTH L         BOTH L           0         20         20         BOTH L         BOTH L           0         20         20         BOTH L         BOTH L           0         20         20         BOTH L         BOTH L           0         20         20         20         BOTH L           Dealer         Torre         Both L         BOTH L         BOTH L           Image Stream (Inc. )         Image Stream (Inc. )         Image Stream (Inc. )         Image Stream (Inc. )                                                                                                    | 20 e.s.<br>00<br>10<br>10<br>10<br>10<br>10<br>10<br>10<br>10<br>10                                                                      | Typ<br>Dataiesther<br>Detaiesther                                                                                 | Distrighting.)                                                                                                    |
| E 8-160-Der Z Bag Den Siner<br>Mogle Einsteilte<br>Nie Deskellte (S. 2010)<br>Der Des Volge PC (1)<br>Def Der Nebyr M (1)                                                                                                    | Chan Chan<br>Se Office<br>Conserver - Despres<br>Conserver<br>Conserver<br>Conser | BOX = 2         BOX = 2         BOX = 2 <t< td=""><td>20 44<br/>10<br/>10<br/>10<br/>10<br/>10<br/>10<br/>10<br/>10<br/>10<br/>10</td><td>Typ<br/>Delaiseliher<br/>Delaiseliher<br/>Dersocher<br/>Dersocher<br/>Dersocher<br/>Dersocher<br/>Dersocher<br/>Dersocher</td><td>Durnytong V<br/>Goda<br/>Dola<br/>10 00<br/>2000</td></t<>                                                                                                    | 20 44<br>10<br>10<br>10<br>10<br>10<br>10<br>10<br>10<br>10<br>10                                                                        | Typ<br>Delaiseliher<br>Delaiseliher<br>Dersocher<br>Dersocher<br>Dersocher<br>Dersocher<br>Dersocher<br>Dersocher | Durnytong V<br>Goda<br>Dola<br>10 00<br>2000                                                                      |
| E 0-1920 Bit Start Start<br>Mark & Dasholf Bit Start Start<br>Mark Baskell Bit Bit Start Baskell Pi 1<br>Bit Dashage Mi 1                                                                                                    | Elkan 0<br>Uit Free<br>Differe<br>Differe<br>Differe<br>Different<br>Different                                                                                                    | 100%-4     100%-4     10%-4     10%-4     10%-4     10%-4     10%-4     10%-4     10%-4     10%-4     10%-4     10%-4     10%-4     10%-4     10%-4     10%-4     10%-4     10%-4     10%-4     10%-4     10%-4     10%-4     10%-4     10%-4     10%-4     10%-4     10%-4     10%-4     10%-4     10%-4     10%-4     10%-4     10%-4     10%-4     10%-4     10%-4     10%-4     10%-4     10%-4     10%-4     10%-4     10%-4     10%-4     10%-4     10%-4     10%-4     10%-4     10%-4     10%-4     10%-4     10%-4     10%-4     10%-4     10%-4     10%-4     10%-4     10%-4     10%-4     10%-4     10%-4     10%-4     10%-4     10%-4     10%-4     10%-4     10%-4     10%-4     10%-4     10%-4     10%-4     10%-4     10%-4     10%-4     10%-4     10%-4     10%-4     10%-4     10%-4     10%-4     10%-4     10%-4     10%-4     10%-4     10%-4     10%-4     10%-4     10%-4     10%-4     10%-4     10%-4     10%-4     10%-4     10%-4     10%-4     10%-4     10%-4     10%-4     10%-4     10%-4     10%-4     10%-4     10%-4     10%-4     10%-4     10%-4     10%-4     10%-4     10%-4     10%-4     10%-4     10%-4     10%-4     10%-4     10%-4     10%-4     10%-4     10%-4     10%-4     10%-4     10%-4     10%-4     10%-4     10%-4     10%-4     10%-4     10%-4     10%-4     10%-4     10%-4     10%-4     10%-4     10%-4     10%-4     10%-4     10%-4     10%-4     10%-4     10%-4     10%-4     10%-4     10%-4     10%-4     10%-4     10%-4     10%-4     10%-4     10%-4     10%-4     10%-4     10%-4     10%-4     10%-4     10%-4     10%-4     10%-4     10%-4     10%-4     10%-4     10%-4     10%-4     10%-4     10%-4     10%-4     10%-4     10%-4     10%-4     10%-4     10%-4     10%-4     10%-4     10%-4     10%-4     10%-4     10%-4     10%-4     10%-4     10%-4     10%-4     10%-4     10%-4     10%-4     10%-4     10%-4     10%-4     10%-4     10%-4     10%-4     10%-4     10%-4     10%-4     10%-4     10%-4     10%-4     10%-4     10%-4     10%-4     10%-4     10%-4     10%-4     10%-4     10%-4     10%-4     10%-4     10%-4 | 200 #4.<br>500<br>100<br>Endersongschuter<br>10022088 (1.44)<br>10022088 (1.44)<br>10022088 (1.44)<br>10022088 (1.44)<br>10022088 (1.44) | Tyy<br>Datainthe<br>Datainthe<br>Datainthe<br>Datainthe<br>Datainthe<br>Datainthe<br>Datainthe                    | 2000 get og 1<br>Get be<br>200 st<br>200 st<br>200 st<br>200 st<br>200 st<br>200 st<br>200 st<br>200 st<br>200 st |

### Configuring the 4 parameters

Once the software has been successfully paired with the iProgrammer Streetlight, configuration can be carried out.

The driver's parameters can be found in the "Information" field. The configuration of the parameters is carried out in the respective working field.

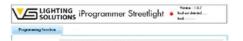

### Output current settings

You can choose between two settings for the output current (mA) of the driver, for which purpose the limits (mA) of the chosen driver are specified. The setting can be made either via direct entry or by clicking on the arrows. Activating the "Select Current (mA)" control box will let you set the output current in 50 mA steps, while activating the "Custom Setting (mA)" will let you set output current in 1 mA steps.

| Output Current Setting<br>Current Setting | 1400 mA             |
|-------------------------------------------|---------------------|
| Select Current (mA)                       | Custom Setting (mA) |
| 1400 *                                    | 1400                |

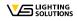

### Dimming function (0–10 V Step-Dim Timer)

The driver can be operated with two different dimmer settings. Clicking on the control box of the "O–10 V Dim Function" will activate two further setting options, either "Dim To Off" or "Min. Dim". With "Dim To Off", a lower limit is specified (min. 10%); if the value drops below this lower limit, the driver will switch to standby mode. If "Min. Dim" is activated, the output current remains at the specified minimum dimmer setting, even if the values fall below the minimum dimming voltage, i.e. lighting will be dimmed, but not switched off. The start and end values of the dimming voltage can be set separately.

| 📝 0~10V Dim           | Smart Timer  | Dim | Show Curve |
|-----------------------|--------------|-----|------------|
| Mode                  | O Dim to Off |     | Min. Dim   |
| Min. Dim Level (%)    | 10           | *   |            |
| Start Dim Voltage (V) | 8,5          | *   |            |
| End Dim Voltage (V)   | 1,2          | 0   |            |

In addition, both configurations can be viewed and adjusted in a diagram by clicking on the "Show Curve" button.

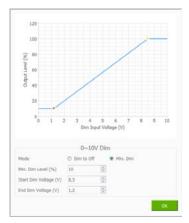

Furthermore, the diagram of the "Step-Dim Timer" lets you set 5 dimming levels via a timer. Instead of the "O-10 V" dimming function, a multistep timer can also be used. To that end, please select the "Step-Dim Timer" function and then open the setting options by clicking on "Show Curve". Fiving dimming steps can be set, with possible steps ranging between 1 and 4 hours. The dimming level can be set in 5% steps between 10 and 100%. Activating the "Output Override" function will briefly return lighting levels to 100% should a motion sensor also be connected. The "Power On Time" setting lets you move the diagram for improved viewing.

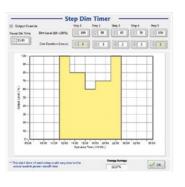

### **Parameter settings** Min. dimming level:

/Viin. dimming level: 10...50%

5...8.5 V Stop dimming voltage: 1.2...2 V

Start dimming voltage:

### Note

The times shown do not refer to actual times of day, but are used for illustrative purposes only.

### Thermal protection function for LED modules (NTC)

LED modules can be protected against overheating by connecting an NTC to the driver, to which end the function must be activated and the appropriate resistance range must be specified. The lowest dimming level can be set in percent.

| Module Thermal P      | rotection |     | Show Curve |
|-----------------------|-----------|-----|------------|
| Enable                |           |     |            |
| Derating Start (Kohm) | 6,51      | a l |            |
| Derating End (Kohm)   | 5,01      | *   |            |
| Minimun Level (%)     | 50        | 0   |            |

The respective values can also be set in the diagram.

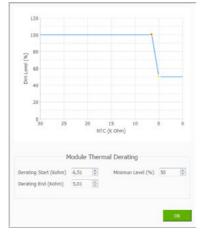

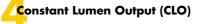

This function is deactivated by default. To ensure constant lumen output, the output of the control gear can be gradually increased over the course of the service life. Clicking on the control box will let you set up to 8 light levels (%) over 100,000 hours.

| Enable  |   |   |    |    |    |    | Sh | ow Curv |
|---------|---|---|----|----|----|----|----|---------|
|         |   |   |    |    |    |    |    | 0 hours |
|         |   |   |    |    |    |    |    |         |
|         | 0 | 5 | 20 | 40 | 50 | 80 | 90 | 100     |
| K Hours | ~ |   |    |    |    |    |    |         |

### The diagram illustrates this.

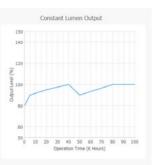

## Activating End-of-Life Function

The end-of-life function is deactivated by default. If activated, the light on the device will flash 3 times if the maximum service life of 50,000 hours has been reached when the device is switched on.

| EOL        |  |  |
|------------|--|--|
| EOL Enable |  |  |

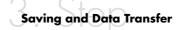

### Saving

Once you have completed configuration successfully, the configuration profile can be saved at a location of your choice under "Save Profile".

| Programming Function                                                                               |                                                                                                    |                                                                                                    |                                                                                                    |                                                                                                    |                                              |   |
|----------------------------------------------------------------------------------------------------|----------------------------------------------------------------------------------------------------|----------------------------------------------------------------------------------------------------|----------------------------------------------------------------------------------------------------|----------------------------------------------------------------------------------------------------|----------------------------------------------|---|
|                                                                                                    | 400.313 110-277V :                                                                                                 | 250W comfort line                                                                                                    |                                                                                                    |                                                                                                    |                                              |   |
| Current Satting (700mail) X00 250                                                                  | nio nio nio n                                                                                                    | la não não não não tão                                                                                                    | เล่น เช่น แล้ว                                                                                                    | 1400                                                                                                    |                                              |   |
| Information                                                                                        |                                                                                                    |                                                                                                    |                                                                                                    |                                                                                                    |                                              |   |
| Culput Voltage : 60 - 236 V                                                                        | Oulpel Carriett 70                                                                                                 | 0 - 1400 mA Dulput Power 250 W                                                                                                    | Her. Dirth: 10 %                                                                                                    |                                                                                                    |                                              |   |
| Output Current Setting                                                                             |                                                                                                    | Adduke Thermal Protection                                                                                                    |                                                                                                    |                                                                                                    |                                              |   |
| SelectConstitution Cont                                                                            | inter for thing in the                                                                                             | Decarg Bur (sile) as                                                                                                    | Res St                                                                                                    | and a second                                                                                                    |                                              |   |
|                                                                                                    | a Deex or Enter Tath of I                                                                                          |                                                                                                    |                                                                                                    | _ 11                                                                                                    |                                              | 0 |
| -                                                                                                  | CO I + Pope                                                                                                    | umer Streetlighting VS 1 1 2083928 +                                                                                                    |                                                                                                    | · ·                                                                                                    |                                              |   |
|                                                                                                    |                                                                                                    |                                                                                                    |                                                                                                    |                                                                                                    |                                              |   |
| Din Function                                                                                       | Owners a Mare                                                                                                    |                                                                                                    |                                                                                                    | 1411 - 44 - 52                                                                                                    |                                              |   |
| Din Function<br>E 8-181 Din 2 Studies Tim                                                          |                                                                                                    | e Ordwer                                                                                                    |                                                                                                    |                                                                                                    | p. •                                         | • |
| E s-touten 🗵 thurten fin                                                                           | * feeta                                                                                                    | e Oder<br>Nove                                                                                                    | Interropation                                                                                                    | ty.                                                                                                    |                                              | • |
|                                                                                                    | Reation                                                                                                    | e Orden<br>Nove<br>Brownegien                                                                                                    | Ander-Angelditum<br>10.10.2008.03.46                                                                                                    | ta<br>Sacadra                                                                                                    | p. •                                         | • |
| E s-touten 🗵 thurten fin                                                                           | Favertan<br>Desitag<br>Desitag                                                                                     | r Orber<br>None<br>Generations<br>Simagdomati                                                                                                    | Enderungsattum<br>10.00,000.01.46<br>10.00,000.01.40                                                                                                    | tyr<br>Datostra<br>Datostra                                                                                                    | p. •                                         |   |
| E 8-10x0m 😨 5kc0m 5a<br>Mode 🔹 Dectro F 🖷 Ha<br>Ha Jackel (1) (1)                                  | Reation                                                                                                    | None<br>None<br>i complete<br>i completente<br>gatheres                                                                                                    | Lodenungsditture<br>10.003/000.0346<br>10.003/000.0340<br>10.003/000.0340                                                                                                    | Typ<br>Determine<br>Determine<br>Determine                                                                                                    | p. •                                         |   |
| E 5-1920m 🗵 begden fin<br>Mode 🖷 Destrof 📰 He                                                      | Favertan<br>Desitag<br>Desitag                                                                                     | r Orber<br>None<br>Generations<br>Simagdomati                                                                                                    | Enderungsattum<br>10.00,000.01.46<br>10.00,000.01.40                                                                                                    | tyr<br>Datostra<br>Datostra                                                                                                    | p. •                                         |   |
| E 8-térûlen 😸 Berûlen Sa<br>Moşle 🔹 Destro F 😸 Her<br>Her Jankeriji 2                              | Feetan<br>Destap<br>Destap                                                                                         | Colser<br>Rom<br>i conseçues<br>i conseçues<br>i consecues<br>i seteme<br>i seteme                                                                                                    | Loden organistem<br>10.002/0010.46<br>10.002/0010.40<br>10.002/0010.40<br>10.002/0010.40                                                                                               | Typ<br>Datasahan<br>Datasahan<br>Datasahan<br>Datasahan                                                                                                    | ji •<br>Colle                                |   |
| E 4-Mo Den 2 des Den Sa<br>Mole Des Lot E en<br>Ins Destada () () () () () () () () () () () () () | Streetten                                                                                                    | Pone<br>None<br>integrationals<br>is pathone<br>is pathone<br>is control at                                                                                                    | Lider-Applitum<br>10.52/001146<br>10.22/001140<br>10.22/001140<br>10.22/001140<br>10.22/001140                                                                                         | Typ<br>Datasahan<br>Datasahan<br>Datasahan<br>Datasahan<br>Ersesetungeretu                                                                                                    | jt. •<br>Lette                               | • |
| E 8-10x0m 😨 5kc0m 5a<br>Mode 🔹 Dectro F 🖷 Ha<br>Ha Jackel (1) (1)                                  | Floaten<br>Desky<br>Dowlash<br>Stationals<br>Stationals                                                            | Conce<br>None<br>incomptions<br>incomptions<br>pathone<br>pathone<br>incomptions<br>is CONFERT<br>is Officerated<br>is Call                                                                                                    | Ender-registriver<br>10.50,008 (1.44)<br>10.50,008 (1.44)<br>10.50,008 (1.44)<br>10.50,008 (1.44)<br>10.50,008 (1.45)<br>10.60,008 (1.45)                                              | Fgr<br>Datasahan<br>Datasahan<br>Da | L ·<br>Code                                  |   |
| E 4-Mo Den 2 des Den Sa<br>Mole E Des Lot E e re<br>Re Des Hollo II E e re<br>Bal                  | Faceton<br>Destoy<br>Destoy<br>Destoy<br>Destored<br>Destored<br>Destored<br>Destored<br>Destored                  | Porer<br>Forer<br>inconsequence<br>inconsequence<br>inconsecuence<br>inconsecuence<br>inconse                                                                                                    | Index-uppedname<br>10.553/000.01.446<br>10.555/000.01.446<br>10.555/000.01.446<br>10.555/000.01.446<br>10.055/000.01.446<br>10.055/000.01.545<br>10.055/00.545.56<br>20.052/001.01.550 | Typ<br>Datasetere<br>Datasetere<br>Datasetere<br>Encodungenees,<br>Encodungenees,<br>Encodung                                                                                                    | E •<br>Cole<br>2010<br>368-0<br>205-0        |   |
| E 4-Mo Den 2 des Den Sa<br>Mole E Des Lot E e re<br>Re Des Hollo II E e re<br>Bal                  | Footbar<br>Destag<br>Destag<br>Destag<br>Destades<br>Destades<br>Bider<br>Destades<br>Destades<br>Destades<br>Mark | Color<br>New<br>inspection<br>inspection<br>i | Ender-angelithum<br>10.552/003.03.49<br>20.552/003.03.49<br>20.552/003.03.40<br>20.0523/003.03.40<br>20.0522/003.03.54<br>20.0522/003.05.55<br>01.0222/004.05.00                       | Fp<br>Datasaline<br>Datasaline<br>Datasali                                                          | E •<br>Cole<br>2010<br>368-0<br>205-0<br>215 |   |

### Programming

Once configuration has been completed, the parameter values can be transferred to the respective driver. To program the parameter values, click on "Program", whereupon all activated parameters will be transferred and a confirmation will appear.

| Programming Function                                                                                                    |                                                   |                                                |
|----------------------------------------------------------------------------------------------------|---------------------------------------------------|------------------------------------------------|
| ED Driver Medule                                                                                                    | 110-277V 250W comfort line                        |                                                |
| unert Satting (7)(Smith                                                                                                    | da não els subs sols silas silas si               | ia toko tako tako                              |
| formation<br>Output vehicips : 60 - 236 V De                                                                                                    | (put Current: 720 - 1400 mil. Dulput Power: 250 W | He. Div.: 10 N                                 |
| Nyar Canvar Seting<br>Select Canvar (ind)<br>R Table Canvar Seting 1<br>R Table Canvar Seting 1<br>R Table Canvar | Al Decay both as<br>Decay both as                 | Ben Gree<br>Ladin Do 🖉                         |
| in Fuscion                                                                                                    | Sieve Carrier Contract Darmes Output              | Operation Seen a seen laser<br>100% = 700 w.t. |
| 🗇 9-192 Den 🗵 Beg Den Simer                                                                                                    | Chun 0 10 20 40 4<br>5 100 120 120 120 120 120    |                                                |
| Ander 🗰 Destrolf 🐘 Har Dae<br>In Destrolf 12 15 📳 Har Dae                                                                                                    |                                                   | Barr Garne                                     |
| End Desirahape M                                                                                                    | 12 🔮 🛞 633.5mbb                                   |                                                |

To program a further driver with the same settings, simply disconnect the programmed driver and connect the one. Programming will then begin automatically without requiring another keystroke.

### Read

The "Read Function" lets you read the driver configuration. The values will appear in the respective working field once "Read" is clicked.

| Programming Function                                                                                              |                                                                                                    |
|----------------------------------------------------------------------------------------------------|----------------------------------------------------------------------------------------------------|
| ED Driver Module ECX/d1400.313 110-277V                                                                           | 250W comfort line                                                                                                    |
| of semation<br>Cubult vehices . 60 - 236 V Depart Convert. 7                                                      | 20 - 1400 mil. Oulgul Power 250 W Her. Den : 10 %                                                                                                    |
| Corper Connect Setting<br>Select Connection()<br>Set 1400 Content Setting Set()<br>Set 1400 Content Setting Set() | Module Bernal Postcion     Desarg hor(size)     Tourse ballion     Section 3      Section 10      Section 10                                                                                                    |
| Xin Function Steen Carren<br>⊡ 5-150 Dim III Shap Dim Timer<br>Mode Destin Cif III Na Dia                         | Chan         0         10         20         40         30         10         10         100           %         300         100         100         100         100         100         100         100         100         100         100         100         100         100         100         100         100         100         100         100         100         100         100         100         100         100         100         100         100         100         100         100         100         100         100         100         100         100         100         100         100         100         100         100         100         100         100         100         100         100         100         100         100         100         100         100         100         100         100         100         100         100         100         100         100         100         100         100         100         100         100         100         100         100         100         100         100         100         100         100         100         100         100         100         100         100         < |
| Na Jaskoviji (j. j. j. Jast Ba Voluge II) (15<br>Jad Decimber M) (12                                              | a fillede                                                                                                    |

**Note**: Clicking on the "Reset Operate Time" will reset the previous operating time of the device.

| Solutions iProgrammer Streetlight                                                         |                                                                                                    |
|-------------------------------------------------------------------------------------------|----------------------------------------------------------------------------------------------------|
| Programming Function                                                                      |                                                                                                    |
| ED Driver Module ECXid1400.313 110-277V                                                   | 250W comfort line                                                                                                    |
| Résemation<br>Culturi Vallage . 60 - 236 V Debat Cerrent. 73                              |                                                                                                    |
| Corper Convert Setting<br>Select Convertine)<br>Convertine)<br>Convertine)<br>Convertine) | Hodde Bernal Potection     Description (http://doi.org/10.0111/000000000000000000000000000000                                                                                                    |
| Dim Function                                                                              | Constantiures Culput Operation line los                                                                                                    |
| E 8-18x0m 2 StepDen Timer                                                                 | Chan         0         10         20         40         20         20         20         20         20         20         20         20         20         20         20         20         20         20         20         20         20         20         20         20         20         20         20         20         20         20         20         20         20         20         20         20         20         20         20         20         20         20         20         20         20         20         20         20         20         20         20         20         20         20         20         20         20         20         20         20         20         20         20         20         20         20         20         20         20         20         20         20         20         20         20         20         20         20         20         20         20         20         20         20         20         20         20         20         20         20         20         20         20         20         20         20         20         20         20         20         20 |
| No. (and cold 12) 15 15 100 Box Volume (1) 13 15 15 15 15 15 15 15 15 15 15 15 15 15      | a Bit Solle                                                                                                    |

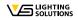

Whenever an electric light goes on around the world, Vossloh-Schwabe is likely to have made a key contribution to ensuring that everything works at the flick of a switch.

Headquartered in Germany, Vossloh-Schwabe counts as a technology leader within the lighting sector. Top-quality, highperformance products form the basis of the company's success.

Vossloh-Schwabe's extensive product portfolio covers all lighting components: LED systems with matching control gear units, highly efficient optical systems, state-of-the-art control systems (LiCS) as well as electronic and magnetic ballasts and lampholders.

The company's future is Smart Lighting.

# 

All rights reserved © Vossloh-Schwabe Photos: Vossloh-Schwabe Technical changes are subject to change without notice iProgrammer Streetlight Software EN 02/2021

### Vossloh-Schwabe Deutschland GmbH

Wasenstraße 25 · 73660 Urbach · Germany Phone +49 (0) 7181 / 80 02-0